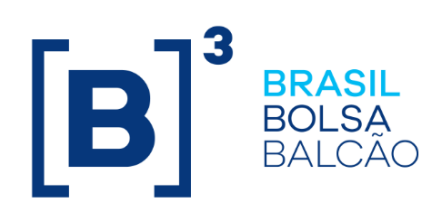

# **CADERNO DE FÓRMULAS - TERMO**

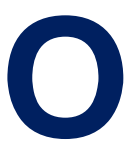

Caderno de Fórmulas tem por objetivo orientar os usuários do Termo de Moedas e de Mercadorias (*Commodities*) sem entrega física; na compreensão da metodologia de cálculo e dos critérios de precisão usados na atualização dos contratos, de suas funcionalidades e de sua liquidação financeira.

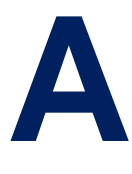

s fórmulas contidas neste Caderno aplicam-se aos contratos de Termo de Moedas de Paridade com ou sem a funcionalidade Asiática e aos contratos de Termo de Mercadorias (*Commodities*).

Constam também neste caderno de fórmulas, as fontes de informações utilizadas na atualização dos Contratos a Termo de Moedas sem Entrega Física e exemplos de cálculos para Contratos a Termo de Mercadorias (Commodities).

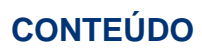

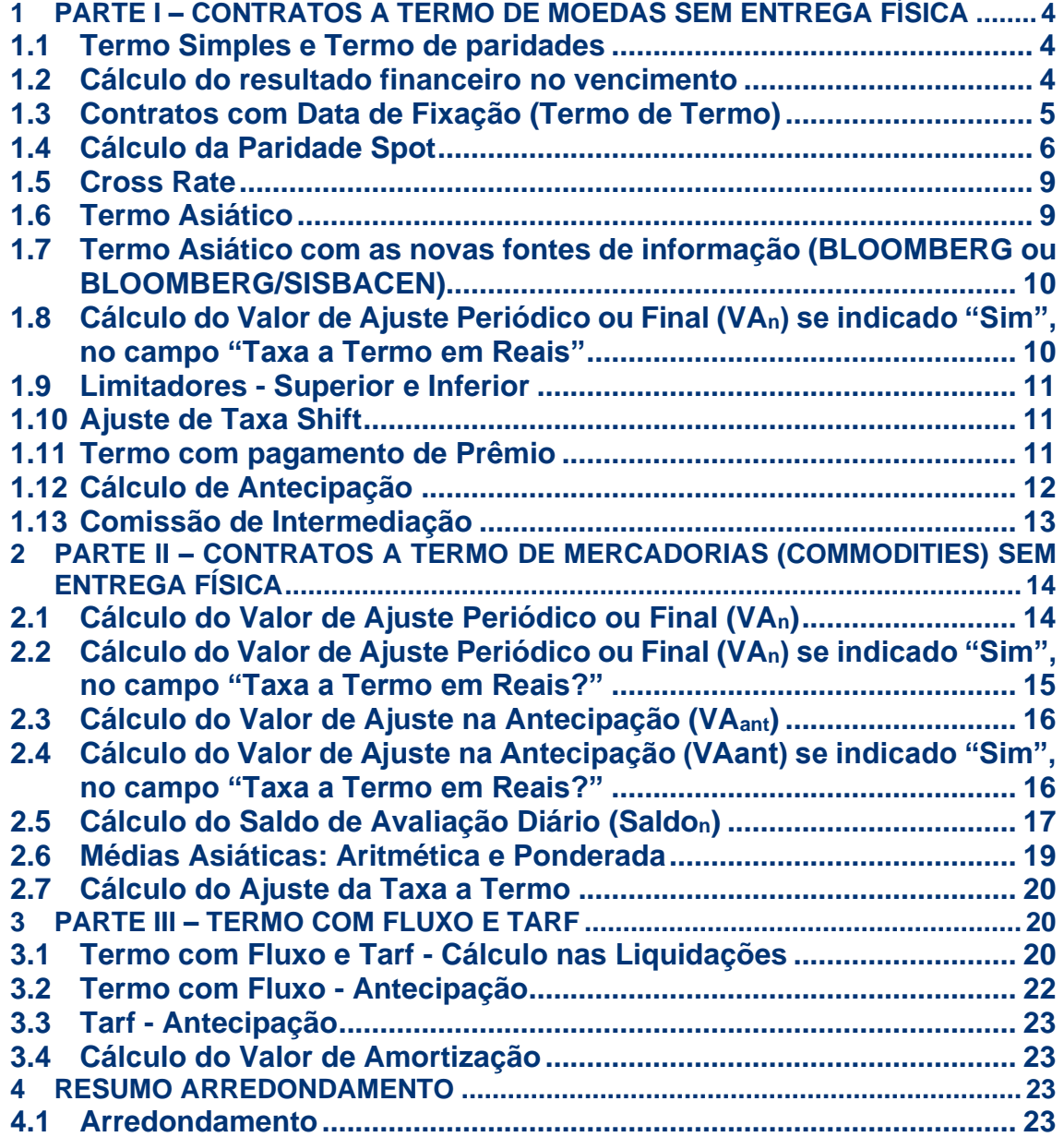

 $[B]$ <sup>3</sup>

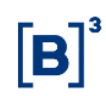

# <span id="page-3-0"></span>**1 PARTE I – CONTRATOS A TERMO DE MOEDAS SEM ENTREGA FÍSICA**

# <span id="page-3-1"></span>**1.1 Termo Simples e Termo de paridades**

É utilizado quando a empresa possui ativos ou passivos indexados a moedas estrangeiras ou a Reais e procura hedge contra uma flutuação das cotações destas moedas frente a outras moedas estrangeiras.

O "Termo Simples" é um caso particular do "Termo de Paridade" onde a "Moeda Base" é uma moeda estrangeira e a "Moeda Cotada" é sempre o Real.

#### **Definições:**

Moeda Base: Moeda objeto do Termo

Moeda Cotada: Moeda de referência em que a Moeda Base é cotada.

Por exemplo: Cotação do Euro em Reais – Euro é a Moeda Base e Real é a Moeda Cotada. No caso do "Termo Simples" a "Moeda Cotada" é sempre Real e a notação da cotação é igual a "x" Reais por uma Moeda Base.

Para consultar a relação de moedas disponíveis, tanto como Moeda Base como quanto Moeda Cotada, consultar arquivo "AAAAMMDD\_Indexadores\_TERMO.txt", disponível no módulo Transf. de Arquivos, em Arquivos Públicos.

Para consultar a relação de paridades disponíveis no registro com as novas fontes de informação, (disponíveis nos campos "*Código da Paridade*" e "*Código da Paridade Cross*"), consultar arquivo "AAAAMMDD\_Ativos\_Subjacentes.txt", disponível no módulo Transf. de Arquivos, em Arquivos Públicos.

# <span id="page-3-2"></span>**1.2 Cálculo do resultado financeiro no vencimento**

Valor calculado pela diferença financeira entre o valor da "Paridade Spot" no vencimento e a "Paridade a Termo" contratada, expresso na moeda cotada.

#### **Liquidação – Comprador**

```
Liq <sub>Moeda Cotada</sub> = Valor Base \times (Paridade Spot – Paridade Termo)
```
# **Liquidação – Vendedor**

$$
Liq_{\text{Modela Cotada}} = Valor Base \times (Paridade Termo - Paridade Spot)
$$

# **Liquidação Financeira em Reais**

$$
Liq_{Re\,\text{ais}} = Liq_{Model\,\text{Cotada}} \times (Cota\hat{q} \tilde{a}o\text{ Modela Cotada})
$$

#### **Onde:**

**LiqMoeda Cotada**: Valor de liquidação na Moeda Cotada, expresso com 2 (duas) casas decimais sem arredondamento.

**Valor Base**: Valor expresso na moeda base informado com 2 (duas) casas decimais. É utilizado o Valor Base remanescente das antecipações, se houver.

**Paridade Termo**: Cotação da paridade entre a Moeda Base e Moeda Cotada (Moeda Cotada/Moeda Base) contratada no registro do termo, informada com uma precisão máxima de 8 (oito) casas decimais. Caso o contrato seja um Termo de Termo, este valor será definido na Data de Fixação (ver maiores informações no tópico "Contratos com Data de Fixação - Termo de Termo").

**Paridade Spot**: Cotação no vencimento do Termo, da paridade entre a Moeda Base e Moeda Cotada (Moeda cotada/Moeda Base). A Paridade Spot será:

- Calculada pelo sistema utilizando a moeda base e moeda cotada para as fontes de informação = SISBACEN ou SISBACEN/FEEDER ou;
- Informada pelo participante para as fonte de informação = FEEDER, SPOT ou SISBACEN/FEEDER ou;
- Capturada pelo sistema com base no código da paridade informada, para as fontes de informação = BLOOMBERG ou BLOOMBERG/SISBACEN.

•

Ver maiores informações no tópico "**Cálculo da Paridade Spot**".

**LiqReais**: Valor Financeiro em Reais, calculado com 2 (duas) casas decimais sem arredondamento.

**Cotação Moeda Cotada**: Cotação da Moeda Cotada em Reais (R\$/Moeda Cotada). Se a fonte for:

- SISBACEN, BLOOMBERG ou BLOOMBERG/SISBACEN, a cotação é capturada pelo sistema;
- SISBACEN/FEEDER ou FEEDER com uso de funcionalidade de Cross Rate, a cotação é calculada por esta funcionalidade;
- FEEDER sem uso de Cross Rate ou SPOT, a cotação é informada pelo participante.

**Obs**: Para o Termo Simples, a Liquidação na Moeda Cotada já se encontra em Reais/Moeda Cotada, portanto não há a necessidade de transformar a liquidação para Reais.

# <span id="page-4-0"></span>**1.3 Contratos com Data de Fixação (Termo de Termo)**

O cálculo da nova Paridade Termo será realizado de acordo com a metodologia descrita abaixo. A paridade é atualizada na data de fixação para as fontes SISBACEN, SISBACEN/FEEDER, SPOT ou FEEDER e é atualizada no D+1 data de fixação para as fontes BLOOMBERG e BLOOMBERG/SISBACEN.

# **Forma de Atualização: Valor**

Nova taxa a termo <sup>=</sup> Paridade + Valor , onde:

**Nova Taxa a Termo**: paridade calculada conforme a forma de atualização, apurada com 8 (oito) casas decimais com arredondamento.

**Valor**: valor informado pelo participante no campo "Valor/Percentual Negociado" (com no máximo oito casas decimais), podendo ser negativo ou positivo.

**Paridade**: paridade calculada/capturada pela B3 com 8 (oito) casas decimais com arredondamento ou informada pelo participante com precisão máxima de 8 (oito) casas decimais

# **Forma de Atualização: Percentual**

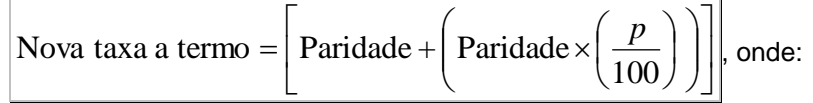

**Nova Taxa a Termo**: paridade calculada conforme a forma de atualização, apurada com 8 (oito) casas decimais com arredondamento.

**p**: percentual informado pelo participante no campo "Valor/Percentual Negociado" (com no máximo oito casas decimais), podendo ser negativo ou positivo (p ≥ -100).

**Paridade**: paridade calculada/capturada pela B3 com 8 (oito) casas decimais com arredondamento ou informada pelo participante com precisão máxima de 8 (oito) casas decimais.

$$
Paridade \times \left(\frac{p}{100}\right) : \text{calculated com truncamento de 8 (oito) casas decimais.}
$$

# <span id="page-5-0"></span>**1.4 Cálculo da Paridade Spot**

A metodologia de cálculo utilizada para definir a variável "Paridade Spot" depende da fonte de informação indicada no momento de registro, combinada com a utilização ou não de Cross Rate. Atualmente o sistema permite 4 (quatro) tipos de fontes de informação, a saber:

#### **Sisbacen**

Os valores relativos às cotações utilizados para avaliação e liquidação dos contratos são obtidos através da consulta ao Sistema de Informações do Banco Central – SISBACEN. **Indicação de Cross Rate:** não é permitida para esta fonte.

#### **Sisbacen/Feeder**

Alternativa válida exclusivamente para contratos que utilizam o Cross Rate, fonte mista de informação de taxas de câmbio para avaliação e liquidação de contratos, onde as cotações de Dólar (R\$/US\$) são capturadas do SISBACEN e as paridades são informadas pelos participantes registradores em função específica no sistema.

**Indicação de Cross Rate:** obrigatória para esta fonte.

#### **Feeder**

Os valores relativos às cotações utilizados para avaliação e liquidação dos contratos são informados pelos participantes, através de função específica no sistema. **Indicação de Cross Rate:** opcional para esta fonte.

#### **Spot**

Alternativa disponível somente para moeda Dólar dos Estados Unidos. Os valores relativos à cotação utilizados para avaliação e liquidação dos contratos são informados, através de função específica no sistema, pelos participantes registradores conforme as características do contrato previamente pactuadas no registro.

**Indicação de Cross Rate:** não é permitida para esta fonte.

# **Bloomberg**

Os valores relativos às cotações utilizados para avaliação e liquidação dos contratos são capturados da Bloomberg, com base no "Código da Paridade" informado no campo do registro. **Indicação de Cross Rate:** opcional para esta fonte.

# **Bloomberg/Sisbacen**

Os valores relativos às cotações utilizados para avaliação e liquidação dos contratos são capturados da Bloomberg, com base no "Código da Paridade" e no "Código da Paridade Cross" informados nos campos do registro.

**Indicação de Cross Rate:** obrigatória para esta fonte.

A seguir os cálculos da "Paridade Spot" considerando a combinação da fonte e da utilização ou não de Cross Rate:

#### **1. SISBACEN**

A "Paridade Spot" para fonte SISBACEN será calculada pela seguinte razão:

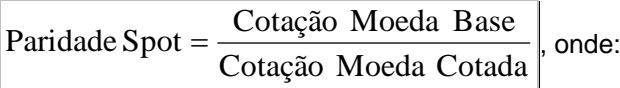

Paridade Spot: Cotação da moeda base na moeda cotada na data de vencimento do contrato, calculado com arredondamento de 8 (oito) casas decimais.

Cotação Moeda Base: Cotação da moeda base, divulgada pela transação PTAX800 do Bacen em Reais, considerando o número de casas decimais divulgado pelo Bacen, para o tipo de moeda.

Cotação Moeda Cotada: Cotação da moeda cotada, divulgada pela transação PTAX800 do Bacen em Reais, considerando o número de casas decimais divulgado pelo Bacen, para o tipo de moeda.

# **2. SISBACEN/FEEDER, FEEDER COM CROSS RATE e BLOOMBERG/SISBACEN**

A "Paridade Spot" para as fontes SISBACEN/FEEDER e FEEDER com uso de Cross Rate será calculada pelas seguintes combinações:

#### **Obs:**

- a) Se **Sisbacen/Feeder:** as variáveis "Paridade Base" e "Paridade Cotada" serão informadas pelo participante, e a variável "Cotação US\$" será capturada automaticamente pelo sistema (cotação divulgada pela transação PTAX800 do Bacen em Reais, considerando o número de casas decimais divulgado pelo Bacen, para o tipo de moeda).
- b) Se **Feeder com Cross Rate:** as variáveis "Paridade Base", "Paridade Cotada" e "Cotação US\$" serão informadas pelo participante.

#### a) Se **Bloomberg/Sisbacen com Cross Rate:**

- a. A variável "**Paridade Spot**" será capturada automaticamente pelo sistema, utilizando a paridade informada no campo "*Código da Paridade Cross*" na data de fixing indicada no campo "*Data de fixing da paridade cross*". Caso não haja cotação disponível para a data, será utilizada a última cotação disponível.
- b. A variável "**Cotação US\$"** será capturada automaticamente pelo sistema (cotação divulgada pela transação PTAX800 do Bacen em Reais, considerando o número de casas decimais divulgado pelo Bacen, para o tipo de moeda) na data de fixing indicada no campo "*Data de fixing da paridade*"

# **1º Caso**

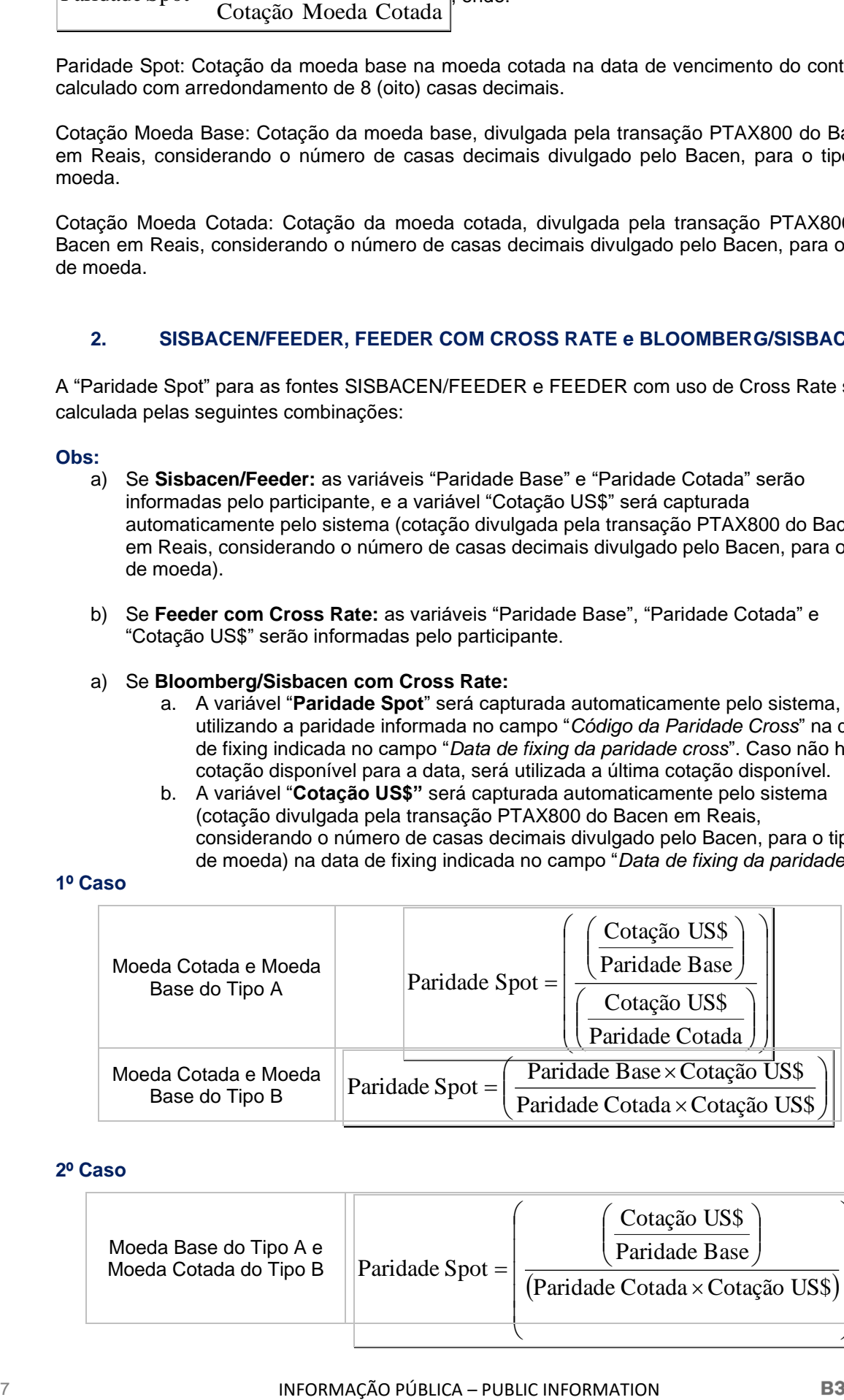

#### **2º Caso**

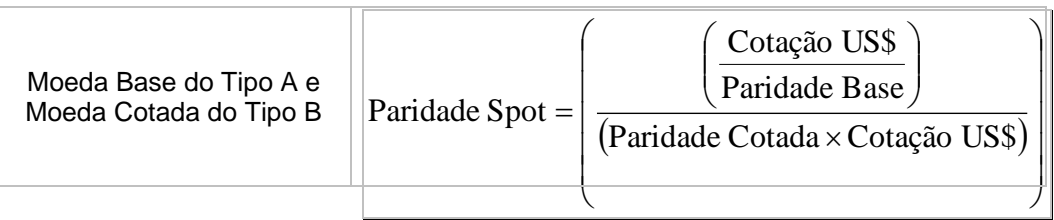

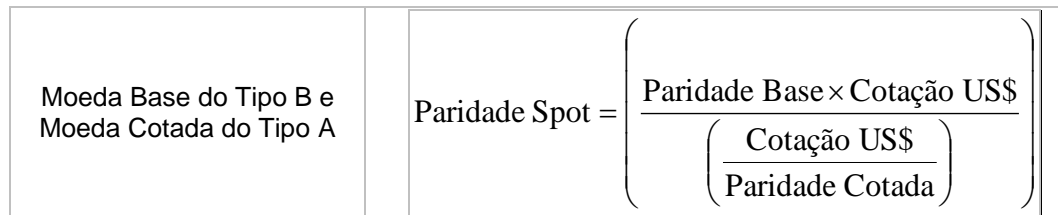

# **Onde:**

Moeda Tipo A: Moeda cuja paridade é expressa em quantidade de moeda por uma unidade de dólar.

Moeda Tipo B: Moeda cuja paridade é expressa em quantidade de dólar, por uma unidade de moeda.

Paridade Spot: Cotação no vencimento do Termo, da paridade entre a Moeda Base e Moeda Cotada, calculada com arredondamento de 8 (oito) casas decimais.

Cotação US\$: Cotação do dólar informada pelo participante para a fonte Feeder com até 8 (oito) casas decimais, ou capturada pelo sistema no caso de Sisbacen/Feeder, cotação de venda da transação PTAX800 do Bacen em Reais, considerando o número de casas decimais divulgado pelo Bacen.

Paridades para moedas do "Tipo A" e do "Tipo B"

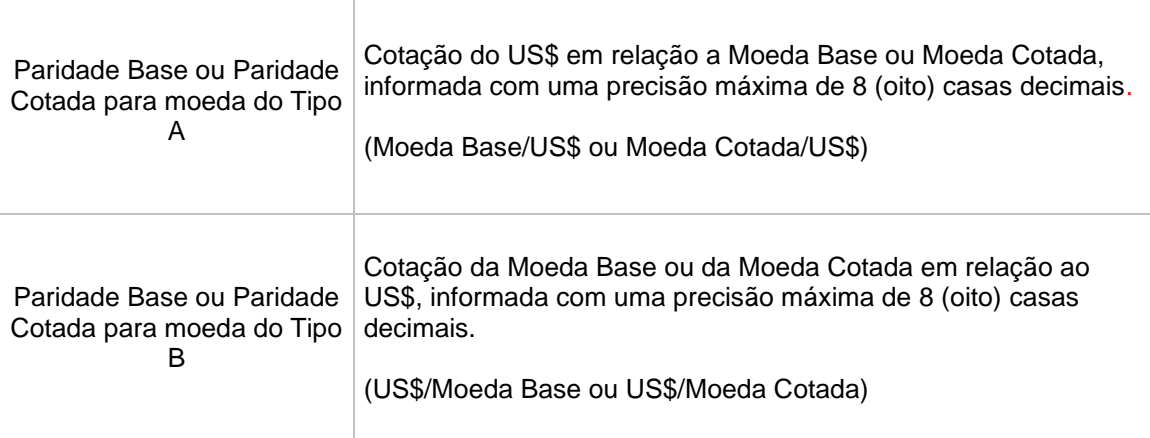

# **3. FEEDER SEM CROSS RATE e SPOT**

A "Paridade Spot" nestes casos não será calculada pelo sistema. O próprio participante deverá informá-la por meio da função "Taxa de Câmbio para Avaliação", a partir da "Data de Avaliação" do contrato.

# **4. BLOOMBERG**

A "Paridade Spot" para a fonte BLOOMBERG será capturada automaticamente pelo sistema, utilizando a paridade informada no campo "*Código da Paridade*" na data de fixing indicada no campo "*Data de fixing da paridade cross*". Caso não haja cotação disponível para a data, será utilizada a última cotação disponível.

# <span id="page-8-0"></span>**1.5 Cross Rate**

É o processo de apuração da cotação em reais da "Moeda Cotada" através da sua paridade em relação ao dólar.

O uso do Cross Rate é obrigatório quando a fonte de informação for SISBACEN/FEEDER, opcional para FEEDER e não permitido quando a moeda base ou a cotada for US\$ (dólar americano) ou a fonte de informação for SPOT.

# **Cálculo do Cross Rate: Moeda Cotada do Tipo A**

Paridade Cotada Cotação US\$ Cotação Moeda Cotada <sup>=</sup>

# **Cálculo do Cross Rate: Moeda Cotada do Tipo B**

Cotação Moeda Cotada = Cotação US\$ × Paridade Cotada

# **Onde:**

Cotação US\$: Cotação do dólar em Reais (R\$/US\$) informado pelo participante com uma precisão máxima de 8 (oito) casas decimais. No caso de Feeder ou capturada pelo sistema no caso de Sisbacen/Feeder, cotação venda.

Paridade Cotada do Tipo A: Cotação do dólar em relação a Moeda Cotada (Moeda Cotada/US\$), informada com uma precisão máxima de 8 (oito) casas decimais.

Paridade Cotada do Tipo B: Cotação da Moeda Cotada em dólar (US\$/Moeda Cotada), informada com uma precisão máxima de 8 (oito) casas decimais.

Cotação Moeda Cotada: Cotação da Moeda Cotada em Reais (R\$/Moeda Cotada), calculada com arredondamento de 8 (oito) casas decimais.

# <span id="page-8-1"></span>**1.6 Termo Asiático**

Esta modalidade é aplicada quando há necessidade de fazer hedge de várias operações, com diferentes vencimentos e quantidades. Em um único contrato são utilizadas datas de verificação para compor uma taxa spot média, que pode ser simples ou ponderada por volumes (partes do Valor Base) indicados para cada data.

# **Cálculo da Paridade SPOT: Média Aritmética Simples**

$$
Paridade Spot = \frac{\sum_{k=1}^{N}Paridade Verificação_k}{N}
$$

# **Cálculo da Paridade SPOT: Média Aritmética Ponderada**

$$
Paridade Spot = \frac{\sum_{k=1}^{N}Paridade Verificação_k \times Valor Base_k}{\sum_{k=1}^{N} Valor Base_k}
$$

**Onde:**

Paridade Spot : Cotação no vencimento do Termo, da paridade entre a Moeda Base e Moeda Cotada (Moeda Cotada/Moeda Base), calculada com arredondamento de 8 (oito) casas decimais.

Paridade Verificação: Cotação nas datas de verificação da k-ésima paridade entre a Moeda Base e Moeda Cotada (Moeda Cotada/Moeda Base). Quando a fonte de informação for SPOT, FEEDER ou SISBACEN/FEEDER, a paridade é informada pelo participante com até 8 (oito) casas decimais, e quando a fonte for SISBACEN, a paridade é calculada pelo sistema a partir da captura das moedas informadas pelo SISBACEN, conforme a expressão da "Cotação Spot" definida no item "Termo de Paridade".

N: Nº de datas de verificação, sendo "N" um número inteiro. Valor Base: Valor base de cada k-ésima parcela de verificação do contrato, expresso com 2 (duas) casas decimais.

Paridade Verificação x Valor Base: O resultado desta expressão é considerado com 2 (duas) casas decimais sem arredondamento.

#### **Observação:**

O cálculo é realizado através da cotação capturada na data de verificação ou na data de vencimento.

**Termo de Moedas:** No caso de ausência de captura da cotação, o sistema buscará a última cotação disponível.

**Termo de Commodities:** No caso de ausência de captura da cotação, o sistema buscará a última cotação disponível.

# <span id="page-9-0"></span>**1.7 Termo Asiático com as novas fontes de informação (BLOOMBERG ou BLOOMBERG/SISBACEN)**

A "**Paridade Verificação**" descrita acima, quando utilizada as fontes BLOOMBERG ou BLOOMBERG/SISBACEN serão as cotação das paridades nas datas de verificação, sem aplicação de deslocamento (D-1, etc), utilizando a data indicada para verificação como data efetiva de captura. Caso não haja cotação disponível para a data indicada, será utilizada a última cotação disponível.

# <span id="page-9-1"></span>**1.8 Cálculo do Valor de Ajuste Periódico ou Final (VAn) se indicado "Sim", no campo "Taxa a Termo em Reais"**

# **Comprador:**

 $VA_n = ((PA_n \times \text{Parallel}_n) - PO_n) \times q$ 

### **Vendedor**

 $VA_n = (PQ_n - (PA_n x \, \text{Parallel}) \times q)$ 

Onde:

**VA<sup>n</sup>** :Valor financeiro de ajuste a ser liquidado. Pode referir-se a ajustes periódicos, se houver, ou ao vencimento, calculado com 2 (duas) casas decimais sem arredondamento.

**PAn**: Preço de ajuste da mercadoria em reais por unidade de negociação do contrato na data indicada no campo "Data de Verificação", capturado com 4 (quatro) casas decimais.

**Paridaden**: Cotação de venda da moeda escolhida, na data do ajuste "na data indicada no campo "Data de Verificação da Moeda", capturado com 4 (quatro) casas decimais. Cotação expressa em reais, capturada com o respectivo número de casas decimais da moeda escolhida.

**POn**: Preço a termo da mercadoria em reais por unidade de negociação do contrato pactuado e registrado originalmente pelo participante, informado com até 16 caracteres (podendo ser distribuído entre inteiros e decimais, por ex.: 12 inteiros e 4 decimais OU 8 inteiros e 8 decimais).

**q**: Quantidade de unidades de negociação pactuada e registrada originalmente pelo participante no contrato a termo, ou a quantidade remanescente, caso tenha ocorrido antecipação parcial, sendo "q" um número inteiro.

# <span id="page-10-0"></span>**1.9 Limitadores - Superior e Inferior**

É permitido o uso de limitador superior e/ou inferior (caps e floors) para a cotação da Paridade Spot. Estes limites devem ser registrados na forma de valor, sendo que a paridade informada poderá assumir qualquer valor positivo com seis inteiros e oito decimais.

A checagem dos limites com a Paridade Spot só será realizada no vencimento do contrato, e ocorrerá da seguinte forma:

Limite Superior - caso a paridade apurada entre as moedas informadas (Paridade Spot) seja maior que o valor definido no campo de limite superior, o sistema utilizará o valor preenchido neste campo para corrigir o contrato.

Limite Inferior - caso a paridade apurada entre as moedas informadas (Paridade Spot) seja menor que o valor definido no campo de limite inferior, o sistema utilizará o valor preenchido neste campo para corrigir o contrato.

# <span id="page-10-1"></span>**1.10 Ajuste de Taxa Shift**

É permitido definir um período para modificar a Taxa a Termo do contrato. No caso de um contrato a Termo de Termo, O período deverá ser posterior à data de fixação para ajuste de taxa. Ver informações referentes ao registro de contrato a termo com ajuste de taxa Shift no "Manual Operacional".

# <span id="page-10-2"></span>**1.11 Termo com pagamento de Prêmio**

Contrato de Termo MultiClasses para as classes Moeda e Mercadorias permitem indicação de Prêmio, onde uma das partes paga prêmio.

Para a Classe de Mercadorias, é possível indicar um "Prêmio em Moeda Estrangeira", onde em uma data indicada posterior ao registro, é possível realizar a liquidação do Prêmio em Reais. As informações referentes ao registro de contrato a termo com prêmio estão disponíveis no "Manual Operacional".

onde:

**Valor do Prêmio em Reais = Valor do Prêmio x Cotação da Moeda Cotada do Ativo Subjacente**

Valor do Prêmio em Reais: Valor do Prêmio em Reais calculado na moeda cotada na data de vencimento do prêmio, calculado com arredondamento de 8 (oito) casas decimais.

Valor do Prêmio: Valor do Prêmio em Moeda Estrangeira indicado no momento do registro, considerando o número de casas decimais.

Cotação Moeda Cotada: Cotação da moeda cotada, divulgada pela transação PTAX800 do Bacen em Reais, considerando o número de casas decimais divulgado pelo Bacen.

# <span id="page-11-0"></span>**1.12 Cálculo de Antecipação**

A antecipação é calculada pela diferença financeira entre o valor da paridade utilizada para a reversão e a paridade a termo pactuada no registro do contrato, descontada pela taxa de juros de descapitalização.

#### **Liquidação Financeira – Comprador**

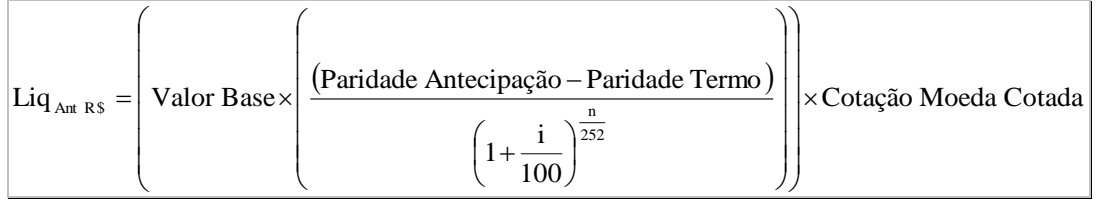

# **Liquidação Financeira – Vendedor**

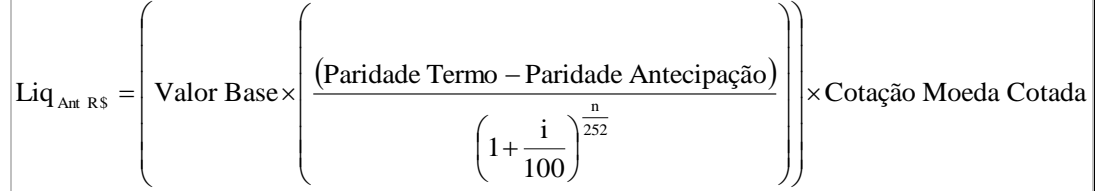

# **Onde:**

LiqAntR\$: Valor Financeiro da liquidação em Reais, calculado com 2 (duas) casas decimais sem arredondamento.

Valor Base: Valor da antecipação, podendo ser total ou parcial, expresso na moeda base informada com 2 (duas) casas decimais.

Paridade Antecipação: Cotação da paridade entre a Moeda Base e Moeda Cotada (Moeda Cotada/Moeda Base), para a antecipação, informada com uma precisão máxima de 8 (oito) casas decimais.

Paridade Termo: Paridade contratada no registro do termo, entre a Moeda Base e Moeda Cotada (Moeda cotada/Moeda Base), informada com uma precisão máxima de 8 (oito) casas decimais.

i: Taxa de juros de descapitalização, expressa ao ano 252 dias úteis, informada com 4 (quatro) casas decimais.

n: Número de dias úteis existentes entre a data de antecipação e a data de vencimento, sendo "n" um número inteiro.

Cotação Moeda Cotada: Cotação da Moeda Cotada em Reais (R\$/Moeda Cotada), informada com até 8 (oito) casas decimais.

252 n 100  $\left(1+\frac{1}{100}\right)$ J  $\left(1+\frac{1}{100}\right)$ Y  $\Bigg(1+$ : calculado com arredondamento de 9 (nove) casas decimais.

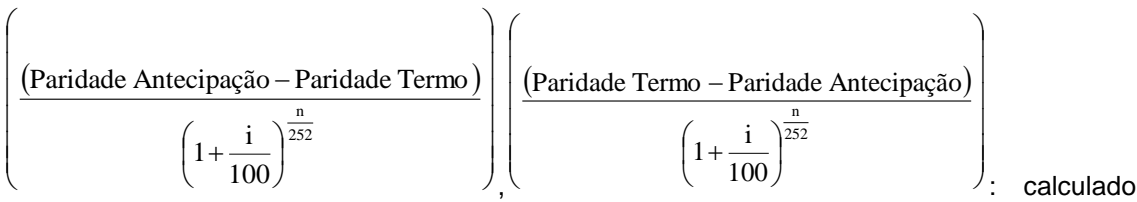

com 6 (seis) casas decimais sem arredondamento se a moeda Base for US\$ (Dólar Americano), para as demais moedas é calculado com 8 (oito) casas decimais sem arredondamento.

# <span id="page-12-0"></span>**1.13 Comissão de Intermediação**

O valor da comissão de Intermediação é pago ao intermediador que promove o encontro das partes interessadas em realizar a operação. A comissão de intermediação é paga no dia do registro do contrato.

# **Cálculo da Comissão de Intermediação**

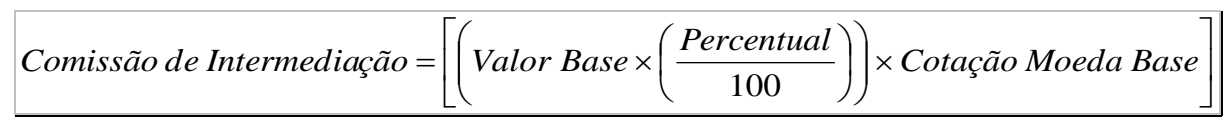

# **Onde:**

Comissão de Intermediação: Valor da comissão de intermediação paga na data de registro do contrato, expresso em Reais, calculado com 2 (duas) casas decimais sem arredondamento.

Valor Base: Valor expresso na moeda base informado com 2 (duas) casas decimais.

Percentual: Percentual da comissão de intermediação, informado com 2 (duas) casas decimais.

Cotação Moeda Base:- Cotação da moeda base, divulgada pela transação PTAX800 do Bacen em Reais, referente a D-1 da data de registro, considerando o número de casas decimais divulgado pelo Bacen, para o tipo de moeda.

# <span id="page-13-0"></span>**2 PARTE II – CONTRATOS A TERMO DE MERCADORIAS (COMMODITIES) SEM ENTREGA FÍSICA**

# <span id="page-13-1"></span>**2.1 Cálculo do Valor de Ajuste Periódico ou Final (VAn)**

# **Comprador:**

 $VA_n = (PA_n - PO_n) \times q \times \text{Parallel}_n$ 

#### **Vendedor**

 $VA_n = (PO_n - PA_n) \times q \times \text{Parallel}_n$ 

#### **Onde:**

**VA<sup>n</sup>** :Valor financeiro de ajuste a ser liquidado. Pode referir-se a ajustes periódicos, se houver, ou ao vencimento, calculado com 2 (duas) casas decimais sem arredondamento.

**PAn**: Preço de ajuste da mercadoria em reais por unidade de negociação do contrato na data do ajuste "n", levando em consideração o deslocamento indicado no campo "Data de Cotação para Ajuste" (D-1 à D-45), capturado com 4 (quatro) casas decimais.

**POn**: Preço a termo da mercadoria em reais por unidade de negociação do contrato pactuado e registrado originalmente pelo participante, informado com até 16 caractéres (podendo ser distribuído entre inteiros e decimais, por ex.: 12 inteiros e 4 decimais OU 8 inteiros e 8 decimais).

Para contratos com o **Tipo de ajuste = Diário** ou **Periódico**, o preço da operação será o preço de ajuste da mercadoria por unidade de negociação do contrato na data do último ajuste periódico, se houver, considerando o deslocamento indicado no campo "Data de Cotação para Ajuste" (D-1 à D-45).

Para contratos com o **Ajuste de Taxa a Termo = Sim,** o preço será corrigido pelo indexador indicado. Ver mais detalhes no item 2.5 abaixo.

**q**: Quantidade de unidades de negociação pactuada e registrada originalmente pelo participante no contrato a termo, ou a quantidade remanescente, caso tenha ocorrido antecipação parcial, sendo "q" um número inteiro.

**Paridaden**: Cotação de venda da moeda escolhida, na data do ajuste "n", levando em consideração o deslocamento indicado no campo "Cotação da Moeda para Vencimento" (D-1 à D-45). Cotação expressa em reais, capturada com o respectivo número de casas decimais da moeda escolhida.

#### **Exemplo:**

 $PA_1 = US$$  1,90; PO<sub>1</sub> = US\$ 2,00; q = 100; Paridade<sub>1</sub> = 2,15 R\$/US\$ VA<sup>1</sup> (comprador) = (US\$ 1,90 - US\$ 2,00) x 100 x 2,15 R\$/US\$ = (R\$ 21,50)

 $PA_2 = US\$  1,98;  $PO_2 = PA_1 = US\$  1,90; q = 100; Paridade<sub>2</sub> = 2,1254 R\\$/US\\$ VA<sup>2</sup> (comprador) = (US\$ 1,98 - US\$ 1,90) x 100 x 2,1254 R\$/US\$ = R\$ 17,00

# <span id="page-14-0"></span>**2.2 Cálculo do Valor de Ajuste Periódico ou Final (VAn) se indicado "Sim", no campo "Taxa a Termo em Reais?"**

# **Comprador:**

 $VA_n = ((PA_n \times \text{Parallel}_n) - PO_n) \times q$ 

# **Vendedor**

 $VA_n = (PO_n - (PA_n x \, \text{Parallel}) \times q)$ 

# Onde:

**VA<sup>n</sup>** :Valor financeiro de ajuste a ser liquidado. Pode referir-se a ajustes periódicos, se houver, ou ao vencimento, calculado com 2 (duas) casas decimais sem arredondamento.

**PAn**: Preço de ajuste da mercadoria em reais por unidade de negociação do contrato na data do ajuste "n", levando em consideração o deslocamento indicado no campo "Data de Cotação para Ajuste" (D-1 à D-45), capturado com 4 (quatro) casas decimais.

**Paridaden**: Cotação de venda da moeda escolhida, na data do ajuste "n", levando em consideração o deslocamento indicado no campo "Cotação da Moeda para Vencimento" (D-1 à D-45). Cotação expressa em reais, capturada com o respectivo número de casas decimais da moeda escolhida.

**POn**: Preço a termo da mercadoria em reais por unidade de negociação do contrato pactuado e registrado originalmente pelo participante, informado com até 16 caractéres (podendo ser distribuído entre inteiros e decimais, por ex.: 12 inteiros e 4 decimais OU 8 inteiros e 8 decimais).

Para contratos com o **Tipo de ajuste = Diário** ou **Periódico**, o preço da operação será o preço de ajuste da mercadoria por unidade de negociação do contrato na data do último ajuste periódico, se houver, considerando o deslocamento indicado no campo "Data de Cotação para Ajuste" (D-1 à D-45).

**q**: Quantidade de unidades de negociação pactuada e registrada originalmente pelo participante no contrato a termo, ou a quantidade remanescente, caso tenha ocorrido antecipação parcial, sendo "q" um número inteiro.

# <span id="page-15-0"></span>**2.3 Cálculo do Valor de Ajuste na Antecipação (VAant)**

# **Comprador:**

 $VA_{ant} = \frac{(PA_{ant} - PO_n) \times q \times \text{Parallel}_{ant}}{\text{Eator de Descanta}}$ Fator de Desconto

# **Vendedor**

$$
VA_{ant} = \frac{(PO_n - PA_{ant}) \times q \times \text{Parallel}_{ant}}{\text{Factor de Desconto}}
$$

# **Onde:**

**VAan**<sup>t</sup>: Valor financeiro de ajuste a ser liquidado relativo à antecipação, calculado com 2 (duas) casas decimais sem arredondamento.

**PAant**: Preço de ajuste da mercadoria por unidade de negociação do contrato informado pelo participante com até 16 caractéres (podendo ser distribuído entre inteiros e decimais, por ex.: 12 inteiros e 4 decimais OU 8 inteiros e 8 decimais).

**POn**: Preço a termo da mercadoria por unidade de negociação do contrato pactuado e registrado originalmente pelo participante.

Para contratos com o **Tipo de ajuste = Diário** ou **Periódico**, o preço da operação será o preço de ajuste da mercadoria por unidade de negociação do contrato na data do último ajuste periódico, se houver, considerando o deslocamento indicado no campo "Data de Cotação para Ajuste" (D-1 à D-45).

**q**: Quantidade de unidades de negociação que se pretende antecipar, podendo esta quantidade ser parcial ou total, sendo "q" um número inteiro.

**Paridadeant**: Cotação de venda da moeda escolhida, informado pelo participante para ajuste do cálculo da antecipação.

**Fator de Desconto**: Valor informado pelo participante para ajuste do cálculo da antecipação a valores de mercado

# **Exemplo:**

 $PA_{\text{anti}} = US\$  1,95; PO<sub>1</sub> = US\$ 2,00; q = 60; Paridade<sub>ant1</sub> = 2,15 R\$/US\$  $VA_{\text{ant1}}$  (comprador) = (US\$ 1,95 - US\$ 2,00) x 60 x 2,15 R\$/US\$ = (R\$ 6,45)

 $PA_{\text{ant2}} = US\$  1,98;  $PQ_2 = PA_{\text{ant1}} = USS\$  1,95; q = 20; Paridade<sub>ant2</sub> = 2,1254 R\\$/US\\$ VAant2 (comprador) = (US\$ 1,98 - US\$ 1,95) x 20 x 2,1254 R\$/US\$ = R\$ 1,27

# <span id="page-15-1"></span>2.4 **Cálculo do Valor de Ajuste na Antecipação (VAant) se indicado "Sim", no campo "Taxa a Termo em Reais?"**

# **Comprador:**

 $VA_{ant} = (PA_{ant} - PO_n) \times q$ **Vendedor**  $VA_{ant} = (PO_n - PA_{ant}) \times q$ 

**B3.COM.BR** 

#### **Onde:**

**VAan**<sup>t</sup>: Valor financeiro de ajuste a ser liquidado relativo à antecipação, calculado com 2 (duas) casas decimais sem arredondamento.

**PAant**: Preço de ajuste da mercadoria em reais, informado pelo participante com até 16 caractéres (podendo ser distribuído entre inteiros e decimais, por ex.: 12 inteiros e 4 decimais OU 8 inteiros e 8 decimais).

**POn**: Preço a termo da mercadoria em reais, pactuado e registrado originalmente pelo participante.

Para contratos com o **Tipo de ajuste = Diário** ou **Periódico**, o preço da operação será o preço de ajuste da mercadoria por unidade de negociação do contrato na data do último ajuste periódico, se houver, considerando o deslocamento indicado no campo "Data de Cotação para Ajuste" (D-1 à D-45).

**q**: Quantidade de unidades de negociação que se pretende antecipar, podendo esta quantidade ser parcial ou total, sendo "q" um número inteiro.

**Fator de Desconto**: Valor informado pelo participante para ajuste do cálculo da antecipação a valores de mercado

**Importante**: na antecipação de um Termo de Mercadorias em Reais, o campo "Taxa de Câmbio (R\$/Moeda Cotada)" deve ser preenchido com o valor 1,0000.

# <span id="page-16-0"></span>**2.5 Cálculo do Saldo de Avaliação Diário (Saldon)**

Diariamente, para os contratos de ajuste diário, periódico e final (sem média asiática) será calculado o saldo de avaliação dos mesmos, de caráter informativo, apresentado em tela.

Em datas de eventos de ajuste (diários ou periódicos, se houver) ou vencimento, antes do mesmo ser liquidado, a tela do sistema mostrará o contrato com a data e o preço do último ajuste anterior ao atual. Após ser liquidado, a data e o preço do último ajuste assumem os valores do evento atual.

# **Comprador:**

$$
Saldo_{h_i} = (PA_{h_i} - PQ_{h_i}) \times q \times Panidide_{h_i}
$$

**Vendedor**

$$
Saldo_{h_i} = (PO_{h_i} - PA_{h_i}) \times q_i \times Panidide_{h_i}
$$

#### **Onde:**

**Saldon**: Saldo de avaliação no dia n, calculado com 2 (duas) casas decimais sem arred.

**PAn**: Preço de ajuste da mercadoria em reais por unidade de negociação do contrato na data do ajuste "n", levando em consideração o deslocamento indicado no campo "Data de Cotação para Ajuste" (D-1 à D-45), capturado com 4 (quatro) casas decimais.

**POn**: Preço a termo da mercadoria em reais por unidade de negociação do contrato pactuado e registrado originalmente pelo participante, informado com até 16 caractéres (podendo ser distribuído entre inteiros e decimais, por ex.: 12 inteiros e 4 decimais OU 8 inteiros e 8 decimais).

Para contratos com o **Tipo de ajuste = Diário** ou **Periódico**, o preço da operação será o preço de ajuste da mercadoria por unidade de negociação do contrato na data do último

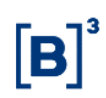

ajuste periódico, se houver, considerando o deslocamento indicado no campo "Data de Cotação para Ajuste" (D-1 à D-45).

**q**: Quantidade de unidades de negociação pactuada e registrada originalmente pelo participante no contrato a termo, ou a quantidade remanescente, caso tenha ocorrido antecipação parcial, sendo "q" um número inteiro.

**Paridaden**: Cotação de venda da moeda escolhida, na data do ajuste "n", levando em consideração o deslocamento indicado no campo "Cotação da Moeda para Vencimento" (D-1 à D-45). Cotação expressa em reais, capturada com o respectivo número de casas decimais da moeda escolhida.

#### **Exemplo:**

 $PA_1 = US$$  5,00; PO<sub>1</sub> = US\$ 4,50; q = 60; Paridade<sub>1</sub> = 2,15 R\$/US\$ Saldo<sub>1</sub> (comprador) = (US\$ 5,00 - US\$ 4,50) x 60 x 2,15 R\$/US\$ = R\$ 64,50

 $PA_2 = US$$  4,95;  $PO_2 = PA_1 = US$$  5,00; q = 60; Paridade<sub>2</sub> = 2,13 R\$/US\$ Saldo<sub>2</sub> (comprador) = (US\$ 4,95 - US\$ 5,00) x 60 x 2,13 R\$/US\$ = (R\$ 6,39)

# **Exemplo:**

 $PA_1 = R$ 5,00; PO_1 = RSS 4,50; q = 60;$ Saldo<sub>1</sub> (comprador) = (R\$ 5,00 - R\$ 4,50) x 60 = R\$ 30,00

 $PA<sub>2</sub> = R$ 4,95$ ;  $PO<sub>2</sub> = PA<sub>1</sub> = R$ 5,00$ ; q = 60;  $Saldo<sub>2</sub> (comprador) = (R$ 4.95 - R$ 5.00) x 60 = (R$ 3.00)$ 

# <span id="page-18-0"></span>**2.6 Médias Asiáticas: Aritmética e Ponderada**

Cálculo do preço de ajuste da mercadoria por unidade de negociação através de dois critérios: média aritmética simples e média aritmética ponderada.

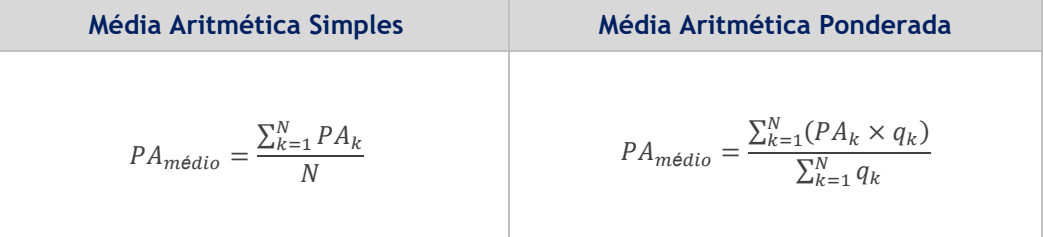

### **Onde:**

**PAmédio**: Preço de ajuste da mercadoria por unidade de negociação, calculado com 4 (quatro) casas decimais sem arredondamento.

**PAk**: Preço de ajuste da mercadoria por unidade de negociação em cada k-ésima data de verificação, capturado com até 8 (oito) casas decimais.

**N**: Número de datas de verificação, informadas pelo participante no momento do registro do contrato, sendo N um número inteiro.

**qk**: Quantidade de unidades de negociação de cada k-ésima parcela de verificação, considerando antecipação(ões), se houver(em), sendo "q" um número inteiro.

**PA<sup>k</sup> x qk**: calculado com 8 (oito) casas decimais sem arredondamento para preço convertido em reais e 4 (quatro) casas decimais sem arredondamento para preço não convertido em reais.

# **Observação:**

- O participante só poderá registrar contratos utilizando-se das médias asiáticas, se o contrato for de ajuste final.

- O participante pode descasar a data da última verificação e a data de vencimento. Neste caso, a data de referência (D-1 à D-45) da cotação da mercadoria escolhida será relativa à data de cada verificação, porém a data de referência (D-1 à D-45) da paridade da moeda escolhida será relativa à data de vencimento do contrato.

- O cálculo é realizado através da cotação informado na data de verificação ou na data de vencimento. No caso de falha de captura de alguma cotação, o sistema buscará a última cotação disponível. E quando não houver nenhuma cotação será necessário realizar o lançamento manualmente no sistema.

- Se indicado "Sim" no campo "**Taxa a Termo em Reais?**", o cálculo do **PAmédio** utilizará os preços de ajuste da mercadoria convertidos para reais com 6 (seis) casas decimais sem arredondamento. A cotação da moeda utilizada para conversão do preço seguirá o *fixing* da moeda indicado no campo "Cotação de Moeda para o Vencimento" com as opções (D-1 à D-45), conforme o exemplo da tabela abaixo:

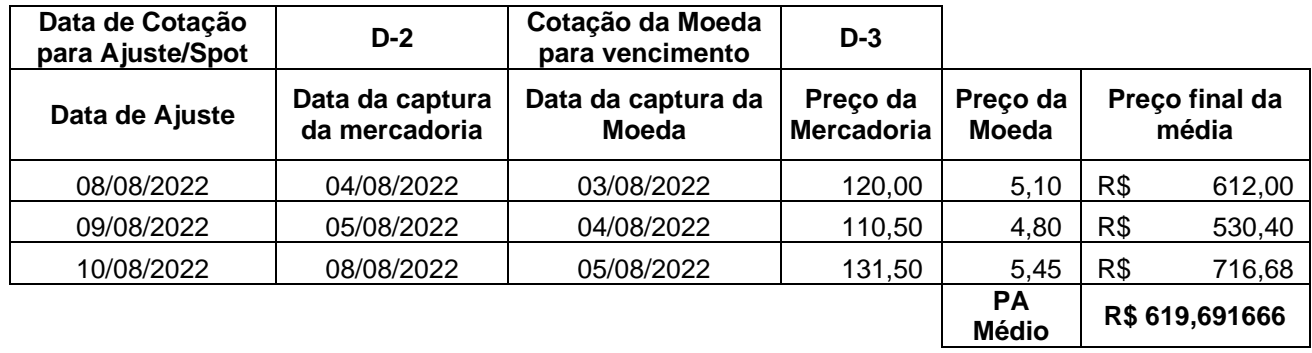

# <span id="page-19-0"></span>**2.7 Cálculo do Ajuste da Taxa a Termo**

Caso seja indicado que o contrato terá ajuste de taxa a termo (campo "Ajuste de Taxa" = "Sim"), a atualização é realizada diariamente de acordo com a fórmula abaixo. Atualmente é disponibilizada a correção pelo IPCA.

# **Cálculo do Ajuste**

$$
PO_{Aj} = PO \times \left( \left( \left( \frac{NI_{fin}}{NI_{ini}} - 1 \right) \times Perc_{Index} \right) + 1 \right)
$$

Onde:

PO**Aj**: Preço da Operação Ajustado, calculado com 8 (quatro) casas decimais sem arredondamento

PO**: POn**: Preço a termo da mercadoria em reais por unidade de negociação do contrato pactuado e registrado originalmente pelo participante, informado com até 16 caractéres (podendo ser distribuído entre inteiros e decimais, por ex.: 12 inteiros e 4 decimais OU 8 inteiros e 8 decimais).

NI**Fin** : Número Índice do indexador disponível na data de vencimento do contrato. Caso o campo "Data de Fixing" não tenha sido preenchido no registro, o sistema irá utilizar o último Número Índice disponível na data de vencimento.

NI**Fin** : Número Índice do indexador disponível na data inicial do contrato. Caso o campo "Cotação Inicial do Indexador" tenha sido informado, o sistema utilizará esse valor. Caso o campo "Data da Cotação Inicial" tenha sido informado, o sistema utilizará o último Número Índice disponível na data de registro do contrato.

Perc<sub>Index</sub> : Percentual informado no registro de qual o percentual da variação do Indexador deve ser utilizado no cálculo do Ajuste.

# <span id="page-19-1"></span>**3 PARTE III – TERMO COM FLUXO E TARF**

# <span id="page-19-2"></span>**3.1 Termo com Fluxo e Tarf - Cálculo nas Liquidações**

Como termo simples, o valor financeiro será calculado pela diferença entre o valor da Paridade Spot no vencimento e a paridade a Termo contratada, expresso na moeda cotada.

# **Liquidação - Comprador:**

$$
LiqMoeda Colada = VB \times \frac{Amortização}{100} \times (Paridade - Taxa a Termo)
$$

# **Liquidação - Comprador com alavancagem (apenas para o Tarf):**

$$
\left| \text{Liq}_{\text{Modela Cotada}} - VB \times \frac{\text{Amortização}}{100} \times (\text{Parallel-Taxa a Termo}) \times \text{Factor de Alavancagem} \right|
$$

# **Liquidação - Vendedor:**

(*Taxa a Termo Paridade*) *Amortização LiqMoeda Cotada* =*VB* − 100

# **Liquidação - Vendedor com alavancagem (apenas para o Tarf):**

(*Taxa <sup>a</sup> Termo Paridade*) *Fator d e Alavancagem Amortização LiqMoeda Cotada* <sup>=</sup>*VB* <sup>−</sup> 100

# **Liquidação Financeira em Reais:**

 $Liq\strut_{\rm Re\,\textit{ais}} = Liq\strut_{\textit{Modela\,\textit{Cotada}}}\times Cota$ ção Moeda Cotada

# **Onde:**

LiqMoeda Cotada: Valor de liquidação na Moeda Cotada, expresso com 2 (duas) casas decimais sem arredondamento.

VB: Valor Base do contrato, expresso na moeda base informado com 2 (duas) casas decimais. É utilizado o Valor Base remanescente das antecipações, se houver.

Amortização: percentual de amortização utilizado no fluxo, com 5 (cinco) casas decimais.

1*Ha<sub>landa</sub>* cost = VB x <sup>2</sup>*Halanda* – *Taxa a* **Termo**)<br>
Liquidação - Comprador com alavancagem (apenas para o Tart):<br>
Liq<sub>uestions</sub> = VB x  $\frac{Amortizeq\delta\theta}{100}$  x (*Paridade* – *Taxa a Termo*)<br>
Liquidação - Vendedor : Fator de Alavancagem: Fator de alavancagem indicado no registro do contrato podendo ser "ÚNICO" para todos os eventos ou "VARIÁVEL" para cada evento. A alavancagem só será aplicada quando a ponta para a qual incidir a alavancagem estiver Devedora no ajuste do evento, expresso em 8 (oito) casas decimais.

Paridade: Cotação no vencimento do Termo, da paridade entre a Moeda Base e Moeda Cotada (Moeda cotada/Moeda Base), formada com uma precisão de 8 (oito) casas decimais sem arredondamento.

Taxa a Termo: Cotação contratada no registro do termo, da paridade entre a Moeda Base e Moeda Cotada (Moeda Cotada/Moeda Base), informada com precisão de 8 (oito) casas decimais.

LiqReais: Valor Financeiro em Reais, calculado com 2 (duas) casas decimais sem arredondamento.

Cotação Moeda Cotada: Cotação da Moeda Cotada em Reais (R\$/Moeda Cotada). Se a fonte for SISBACEN, a cotação é capturada pelo sistema, se a fonte for SISBACEN/FEEDER ou FEEDER com uso de funcionalidade de cross rate, a cotação é calculada por esta funcionalidade, se a fonte for FEEDER sem cross rate ou SPOT, a cotação é informada pelo participante.

Obs: Deve ser observado o CAP (Comprador / Vendedor) nos cálculos para liquidação do contrato, onde o valor pode ser pago integralmente ou parcialmente de acordo com os valores das liquidações anteriores, os valores dos CAPs, e o tipo de CAP utilizado (Exato ou Inclusive)

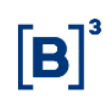

# <span id="page-21-0"></span>**3.2 Termo com Fluxo - Antecipação**

A Antecipação de Termo com Fluxo é calculada pela diferença financeira entre o valor da paridade utilizada para a reversão e a paridade a termo pactuada no registro do contrato, descontada pela taxa de juros de descapitalização.

O cálculo abaixo deve ser aplicado para cada fluxo remanescente, onde o participante tenha a possibilidade de incluir para cada fluxo; um Valor a Antecipar, uma Paridade Antecipação e Taxa de juros de descapitalização para antecipação.

### **Liquidação Financeira – Comprador:**

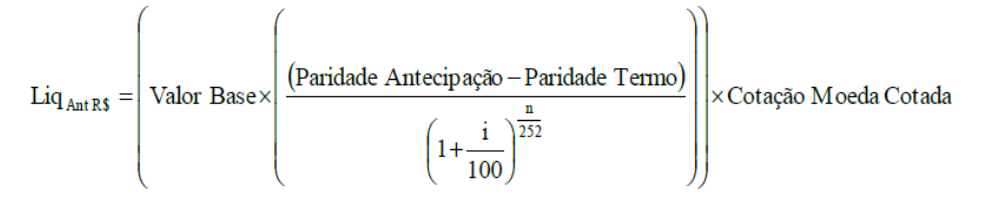

### **Liquidação Financeira – Vendedor**

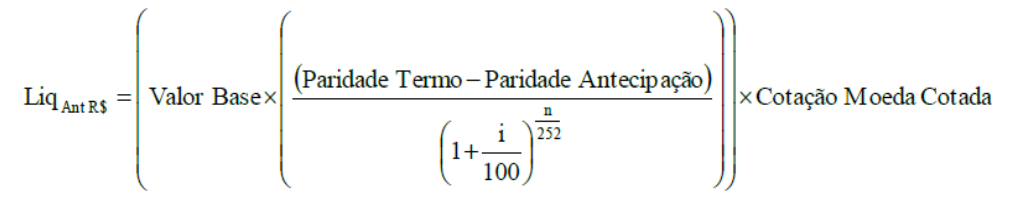

#### **Onde:**

LiqAntR\$: Valor Financeiro da liquidação em Reais, calculado com 2 (duas) casas decimais sem arredondamento.

Valor Base: Valor financeiro do fluxo da antecipação, podendo ser total ou parcial, expresso na moeda base informada com 2 (duas) casas decimais.

Paridade Antecipação: Cotação da paridade entre a Moeda Base e Moeda Cotada (Moeda Cotada/Moeda Base), para a antecipação, informada com uma precisão máxima de 8 (oito) casas decimais.

Paridade Termo: Paridade contratada no registro do termo (Taxa a Termo), entre a Moeda Base e Moeda Cotada (Moeda cotada/Moeda Base), informada com uma precisão máxima de 8 (oito) casas decimais.

i: Taxa de juros de descapitalização, expressa ao ano 252 dias úteis, informada com 4 (quatro) casas decimais.

n: Número de dias úteis existentes entre a data de antecipação e a data de vencimento do fluxo, sendo "n" um número inteiro.

Cotação Moeda Cotada: Cotação da Moeda Cotada em Reais (R\$/Moeda Cotada), informada com até 8 (oito) casas decimais.

 $100$  : calculado com arredondamento de 9 (nove) casas decimais.

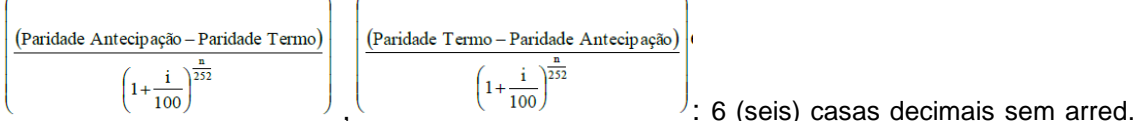

para US\$ (Dólar Americano), 8 (oito) casas decimais sem arred. para as demais moedas. Obs:

- O Valor a Antecipar reduz Valor Base Remanescente de cada fluxo.

- Em uma antecipação, os novos percentuais de cada fluxo devem ser ajustados:

*Valor FluxoOriginal Valor Antecipado Novo Percentual* <sup>=</sup> %*FluxoOriginal* <sup>−</sup>

# <span id="page-22-0"></span>**3.3 Tarf - Antecipação**

Na Antecipação do Tarf, o contrato será reduzido com base no Valor Base a Antecipar informado em relação ao Valor Base Remanescente (Valor Base existente imediatamente antes da antecipação) do contrato. Utilizaremos um Fator de Correção (abaixo) para o cálculo dos novos valores dos Caps (Cap Global Comprador e Cap Global Vendedor) e também para o cálculo dos valores financeiros dos novos fluxos.

J )  $\mathsf{I}$  $\mathsf{I}$ l ſ Fator de Correção = <sup>−</sup> *Valor Base manescente* Re  $Value$  *Base a Antecipar* 1

# <span id="page-22-1"></span>**3.4 Cálculo do Valor de Amortização**

O Valor Base informado no registro do contrato será o somatório dos Valores informados de cada fluxo. Os Valores utilizados nos cálculos em cada fluxo serão obtidos da multiplicação do percentual informado na Amortização pelo Valor Base. O Ajuste Financeiro em cada uma das datas de evento do contrato incidirá sobre o Valor financeiro do fluxo (VB) que é calculado segundo a fórmula abaixo:

$$
VB = VB_{\text{Re} \text{ gistro}} \times \frac{Amortiza\zeta\tilde{a}o}{100}, \text{onde:}
$$

VB = Valor financeiro do fluxo calculado para cada data de ajuste, calculado com 2 (duas) casas decimais sem arredondamento.

VBRegistro = Valor Base informado no registro do contrato, com 2 (duas) casas decimais sem arredondamento. É o somatório das parcelas.

%A = Percentual de amortização, com 5 (cinco) casas decimais.

# <span id="page-22-2"></span>**4 RESUMO ARREDONDAMENTO**

# <span id="page-22-3"></span>**4.1 Arredondamento**

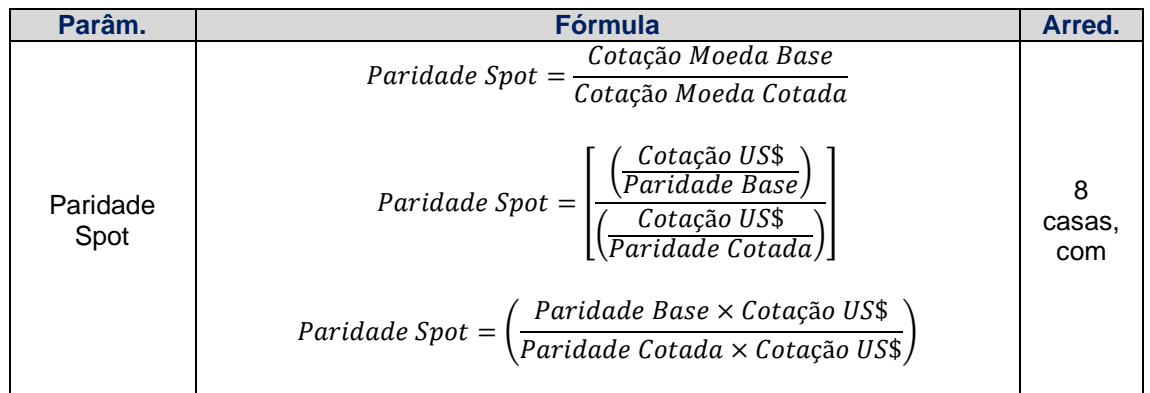

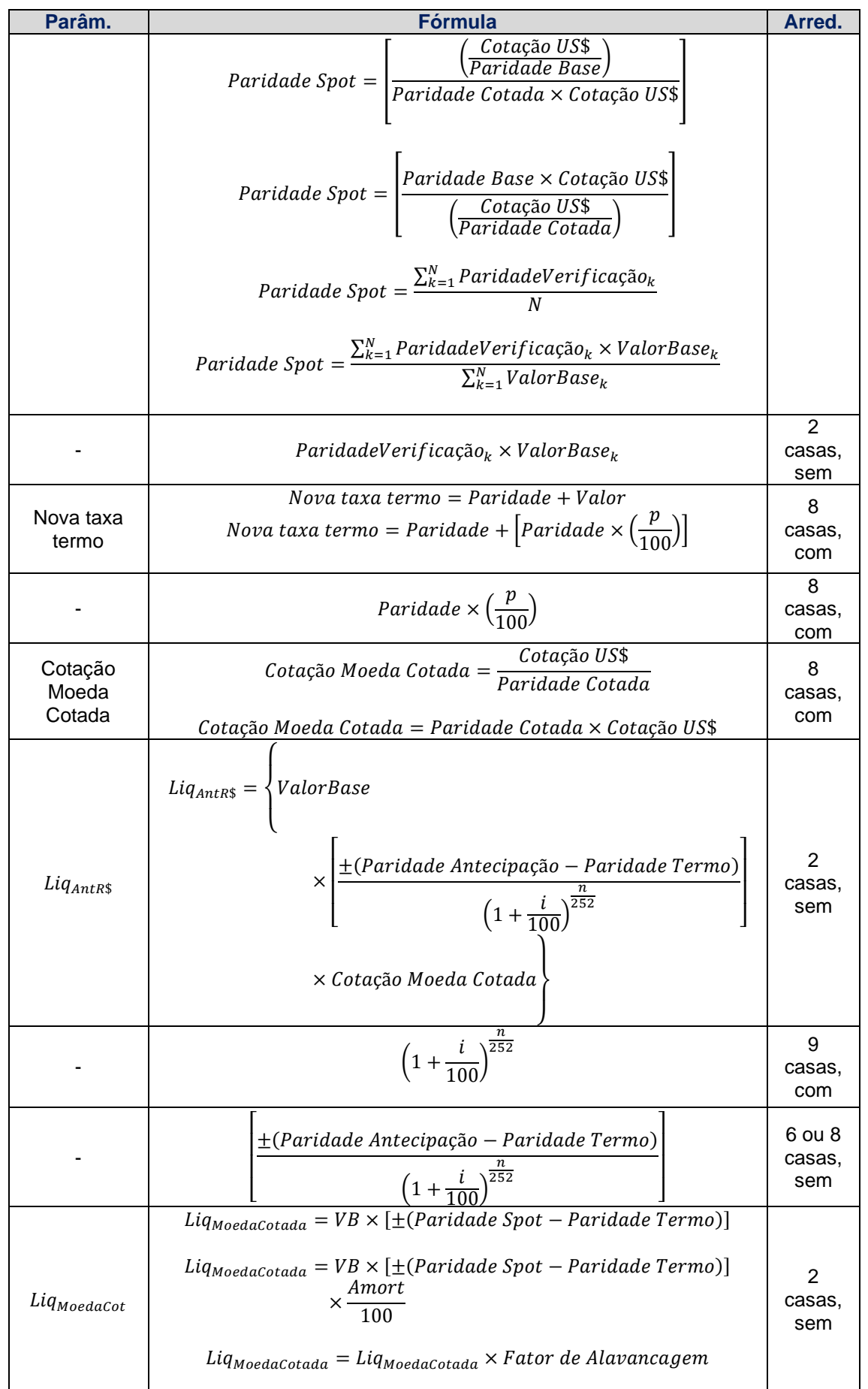

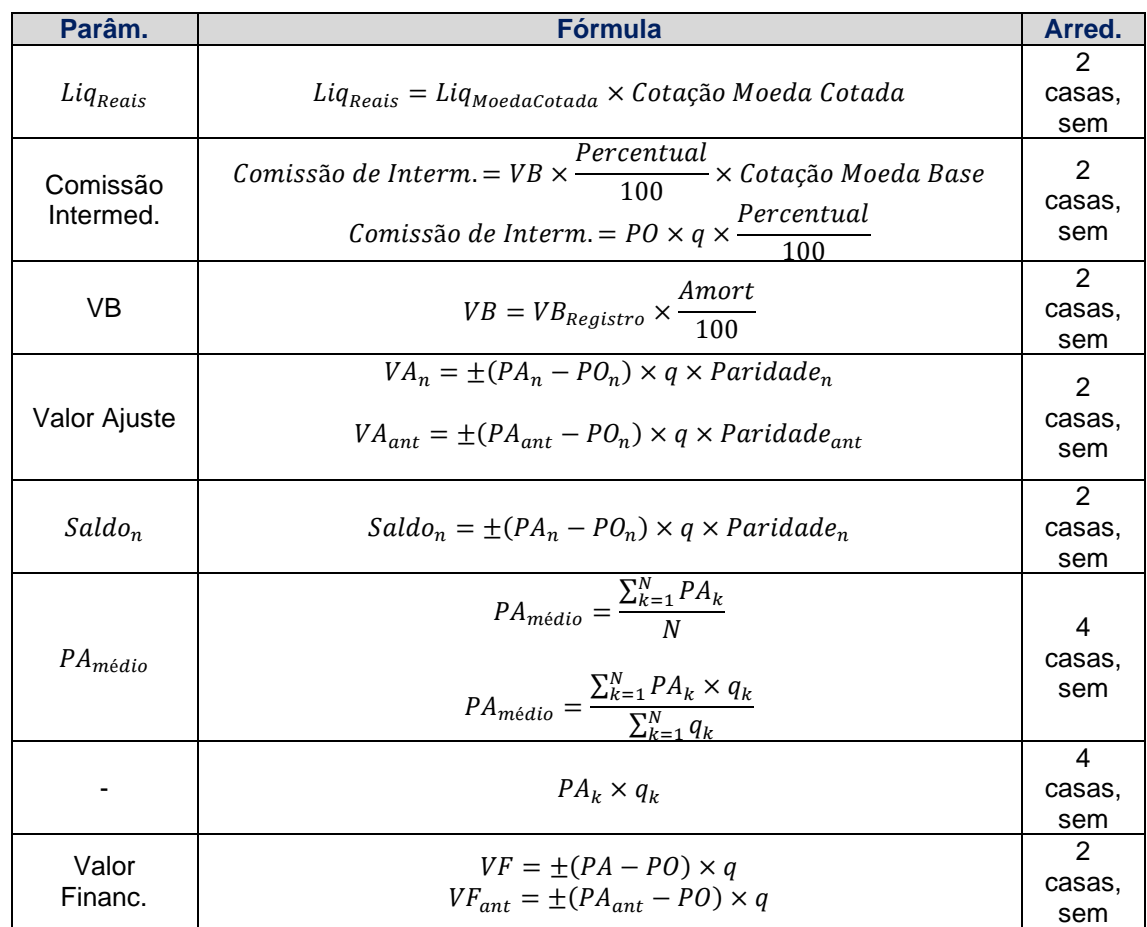